### 61A Lecture 15

Monday, October 7

#### Announcements

- Homework 4 due Tuesday 10/8 @ 11:59pm.
- Project 2 due Thursday 10/10 @ 11:59pm.

• Homework 5 due Tuesday 10/15 @ 11:59pm.

- Extra reader office hours this week in **405 Soda**:
- Tuesday 6-8pm, Wednesday 5:30-7pm, Thursday 5-7pm
- (You can also go to regular office hours with questions about your project.)
- Guest lecture on Wednesday 10/9, Peter Norvig on Natural Language Processing in Python.

No video (except a screencast). Come to Wheeler!

#### Object-Oriented Programming A method for organizing modular programs • Abstraction barriers • Bundling together information and related behavior A metaphor for computation using distributed state • Each *object* has its own local state. • Each object also knows how to manage its own local state, based on method calls. • Method calls are *messages* passed between objects. • Several objects may all be instances of a common type*.* John's Account John **Withdraw** \$10 Deposit \$10

• Different types may relate to each other.

Specialized syntax & vocabulary to support this metaphor

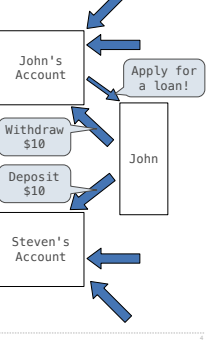

#### Classes

A class serves as a template for its instances.

Object-Oriented Programming

**Idea**: All bank accounts have a balance and an account holder; the Account class should add those attributes to each newly created instance.

**Idea:** All bank accounts should have<br>"withdraw" and "deposit" behaviors that all<br>work in the same way.

**Better idea**: All bank accounts share a "withdraw" method and a "deposit" method.

>>> a = Account('Jim') >>> a.holder 'Jim' >>> a.balance 0

>>> a.deposit(15) 15 >>> a.withdraw(10) 5 >>> a.balance 5 >>> a.withdraw(10) 'Insufficient funds' Class Statements

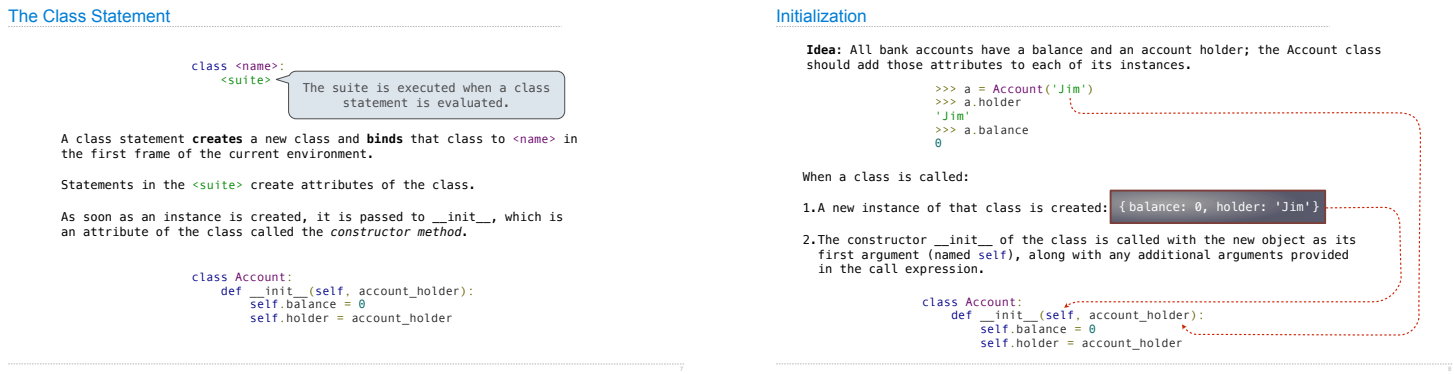

## Object Identity

Every object that is an instance of a user-defined class has a unique identity:

>>> a = Account('Jim') < Every call to Account creates a new Account<br>>>> b = Account('Jack') instance. There is only one Account class.

Identity testing is performed by "is" and "is not" operators:

>>> a is a True >>> a is not b True

Binding an object to a new name using assignment **does not** create a new object:

>>> c = a >>> c is a True

Methods

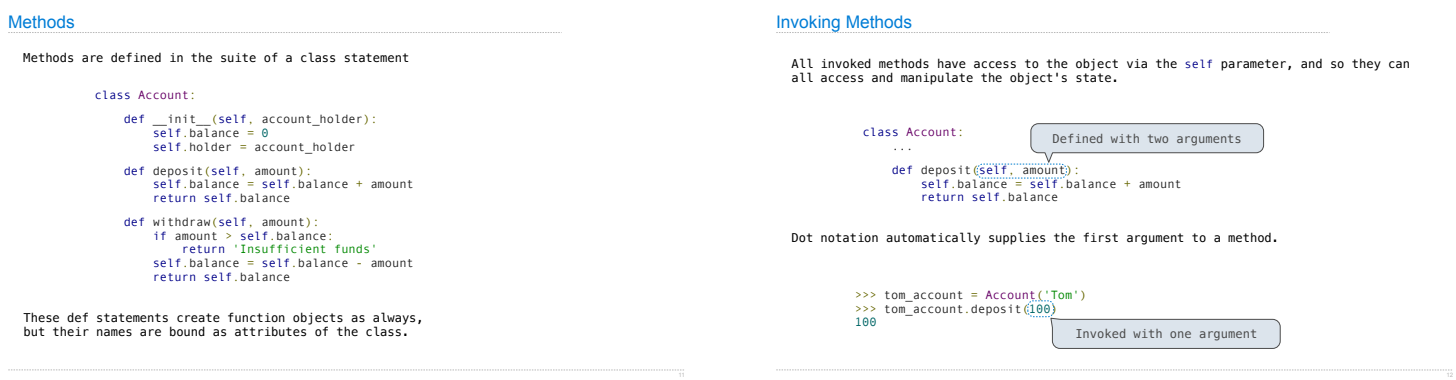

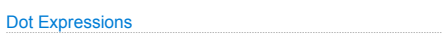

Objects receive messages via dot notation.

Dot notation accesses attributes of the instance **or** its class.

<expression> . <name>

The <expression> can be any valid Python expression.

#### The <name> must be a simple name.

Evaluates to the value of the attribute **looked up** by <name> in the object<br>that is the value of the <expression>.

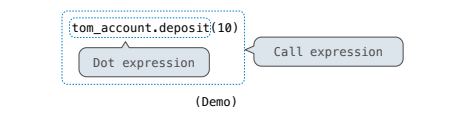

**Attributes** 

#### Accessing Attributes

Using getattr, we can look up an attribute using a string

>>> getattr(tom\_account, 'balance') 10

>>> hasattr(tom\_account, 'deposit') True

getattr and dot expressions look up a name in the same way

Looking up an attribute name in an object may return:

•One of its instance attributes, **or**

•One of the attributes of its class

#### Methods and Functions

Python distinguishes between:

• *Functions*, which we have been creating since the beginning of the course, and • *Bound methods*, which couple together a function and the object on which that method will be invoked.

Object + Function = Bound Method

>>> type(Account.deposit) <class 'function'> >>> type(tom\_account.deposit) <class 'method'>

>>> Account.deposit(tom\_account, 1001) 1011 >>> tom\_account.deposit(1000) 2011

Looking Up Attributes by Name

#### <expression> . <name>

To evaluate a dot expression:

1.Evaluate the <expression> to the left of the dot, which yields the object of the dot expression.

2.<name> is matched against the instance attributes of that object; **if an attribute with that name exists**, its value is returned.

3.If not, <name> is looked up in the class, which yields a class attribute value.

4.That value is returned **unless it is a function**, in which case a *bound method* is returned instead.

Class Attributes

Class attributes are "shared" across all instances of a class because they are attributes of the class, not the instance.

 class Account: interest =  $0.02$  # A class attribute def \_\_init\_\_(self, account\_holder): self.balance = 0 self.holder = account\_holder # Additional methods would be defined here >>> tom\_account = Account('Tom')<br>>>> jim\_account = Account('Jim')<br>>>> tom\_account.interest 0.02 >>> jim\_account.interest 0.02 **interest** is not part of the instance that was somehow copied from the class!

## Assignment Statements and Attributes

Assignment statements with a dot expression on their left-hand side affect attributes for the object of that dot expression

• If the object is an instance, then assignment sets an instance attribute

• If the object is a class, then assignment sets a class attribute

# Attribute Assignment

>>> jim\_account = Account('Jim')<br>>>> tom\_account.interest<br>0.02<br>>>> jim\_account.interest<br>0.02<br>>>> Account.interest = 0.04<br>>>> Account.interest = 0.04<br>0.04

>>> jim\_account.interest = 0.08<br>0.08<br>>>> tom\_account.interest<br>0.04<br>>>> Account.interest = 0.05<br>>>> Account.interest<br>>>> fom\_account.interest<br>0.05<br>0.08